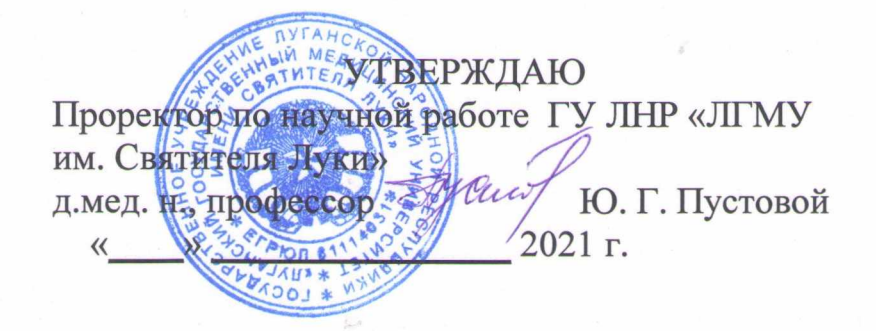

## $O T 3 L I B$

ведущей организации на диссертацию Капанадзе Галины Дмитриевны на тему «Патогенетическое обоснование использования гипокситерапии в лечении женщин с аутоиммунным тиреоидитом и гипотиреозом», представленную к защите на соискание ученой степени кандидата медицинских наук по специальности 14.03.03 - патологическая физиология

### Актуальность для науки и практики

Актуальность темы определяется как широкой распространенностью аутоиммунного тиреоидита (АИТ) с гипотиреозом среди населения, особенно женщин, так и недостаточной эффективностью существующих подходов к заболевания. В терапии указанного настоящее время аутоиммунным тиреоидитом страдает от 3 до 10 % населения планеты, причем специалистами регистрируется рост показателей заболеваемости данной патологией. Следует отметить, что 70-80% всех случаев первичного гипотиреоза обусловлены именно АИТ. Кроме того, до 30% населения характеризуется бессимптомным тиреопероксидазе, которые могут носительством антител  ${\bf K}$ выступать предиктором развития аутоиммунного процесса в щитовидной железе в дальнейшем.

**AIT** Мультифакторная гипотиреоза природа  $\overline{\mathbf{M}}$ обуславливает необходимость комплексного подхода при оценке этиопатогенеза заболевания. Именно комплексное исследование роли взаимосвязанных и взаимовлияющих друг на друга эндокринных, иммунных факторов, других особенностей женщин даст возможность более полно охарактеризовать причины и детализировать механизмы патогенеза заболевания, разработать научно-обоснованные эффективные методы лечения патологии, дополняющие заместительную гормонотерапию.

Традиционная терапия синдрома гипотиреоза при АИТ заключается в замещении функции щитовидной железы посредством приема препаратов тиреоидных гормонов. Основной целью терапии является восстановление эутиреоидного состояния. В то же время, нормализация уровня гормонов щитовидной железы на фоне заместительной терапии с сопутствующей коррекцией иммунных, неврологических нарушений при АИТ с гипотиреозом зачастую является недостаточной для нормализации состояния пациентов. Как правило, наблюдается прогрессирование заболевания.

В то же время, к методам немедикаментозного лечения широкого спектра заболеваний относят лечение кислородной недостаточностью - интервальную

заболеваний относят лечение кислородной недостаточностью - интервальную гипоксическую терапию (ИГТ). Описаны благоприятные эффекты применения ИГТ при патологии сердечно-сосудистой, дыхательной систем, анемиях. При этом результаты эффективности использования ИГТ при АИТ с гипотиреозом оценивались в единичных исследованиях, что диктует необходимость более глубокого их изучения.

вышеизложенным, представляется В связи с важным изучение эффективности лечения АИТ с гипотиреозом с применением интервальной гипоксической терапии. Результаты комплексного исследования позволят получить новые сведения о патогенетических механизмах заболевания, оценить влияние ИГТ на патогенез аутоиммунного поражения щитовидной железы, обосновать использование вышеуказанного метода лечения, разработать алгоритм ведения пациентов. Все это, в конечно итоге, даст возможность увеличить эффективность лечения женщин с аутоиммунным тиреоидитом и гипотиреозом.

# Основные научные результаты и их значимость для науки и производства

Несмотря на достаточно глубокое понимание патогенеза АИТ, в том числе роль отдельных компонентов иммунной системы, современные данные об особенностях продукции про- и противовоспалительных цитокинов, синтеза факторов гуморального иммунитета у женщин с АИТ и гипотиреозом в доступной литературе представлены единичными работами. Кроме того, имеются лишь единичные исследования, посвященные изучению взаимосвязей между продукцией про- и противовоспалительных цитокинов, от которых зависит сила и характер иммунного и воспалительного ответа, и маркерами, характеризующими функцию щитовидной железы. А результаты их носят противоречивый характер. Кроме того, практически не освещена тема использования в лечении АИТ и гипотиреоза интервальной гипоксической тренировки. В единичных работах, исследовавших частично данную проблему, отсутствуют сведения о влиянии ИГТ на цитокиновый профиль пациентов. Не комплексе (эндокринные изучены патогенетические механизмы  $\overline{B}$  $\overline{M}$ иммунологические показатели) эффекта ИГТ на фоне гормональной заместительной терапии.

Значимость для науки выполненного исследования заключается в том, что ú. сделанные теоретические выводы существенно расширяют наши знания о патогенетических механизмах аутоиммунного поражения щитовидной железы, об эффектах заместительной гормональной терапии как самостоятельного подхода в лечении заболевания, так и в комплексе с сеансами гипокситерапии, на патогенетические механизмы АИТ с гипотиреозом. Кроме того, они обосновывают целесообразность использования в клинической практике курсов интервальной гипоксической тренировки при лечении женщин с АИТ и гипотиреозом.

Практическое значение результатов работы определяется тем, что рекомендуемое автором применение ИГТ в комплексной терапии АИТ с гипотиреозом позволяет стабилизировать патологический процесс, добиваться

уменьшения как уровней аутоантител к тиреопероксидазе, так и выраженности системного воспаления.

#### Рекомендации по использованию результатов и выводов диссертации

эффекты гипокситерапии Полученные при использовании ee  $\overline{B}$ аутоиммунного поражения комплексном лечении шитовилной железы свидетельствуют о необходимости дальнейших исследований с целью интервальной совершенствования метода гипоксической тренировки. Результаты и выводы диссертации могут быть использованы для:

- определения патогенетической роли в развитии АИТ других, не изученных в данной работе факторов (факторы роста, инфламмасомы, клеточные факторы иммунной системы и др.) и использования полученных результатов для более глубокой оценки метода ИГТ на патогенетические и клинические признаки заболевания;

- разработки научно обоснованных индивидуальных подходы в лечении АИТ, в том числе с применением метода ИГТ;

- испытания различных схем гипокситерапии в лечении АИТ;

- обоснования и исследования эффективности ИГТ при различных других заболеваниях.

#### Обшие замечания

замечаний по работе Некоторая Принципиальных выявлено. He перегруженность диаграммами и единичные опечатки не портят в целом хорошего впечатления о представленной работе.

#### Заключение

работа Капанадзе Галины Дмитриевны Диссертационная «Патогенетическое обоснование использования гипокситерапии в лечении женщин с аутоиммунным тиреоидитом и гипотиреозом» является завершенной научно-исследовательской работой. Диссертационная работа предоставляет теоретическое обобщение и практическое решение актуальной научной задачи на основании комплексного анализа эндокринных и иммунологических показателей расширены представления как о механизмах развития АИТ и гипотиреоза, так и процессах, происходящих в организме женщин с заболеванием вышеуказанным приеме левотироксина при натрия, обосновано использование метода гипокситерапии патогенетически  $\bf{B}$ комплексном лечения женщин с АИТ и гипотиреозом.

Диссертационная работа логично построена, ее структура и содержание соответствуют цели и задачам исследования. Выводы и рекомендации достаточно обоснованы и соответствуют поставленным задачам. Автореферат в полной мере отражает содержание диссертации.

По актуальности, научной новизне, теоретической и практической значимости работа соответствует требованиям, установленным п. 2.2. для соискателя ученой степени кандидата медицинских наук «Положения о присуждении ученых степеней», утвержденного Постановлением Совета Министров Донецкой Народной Республики от 27.02.2015 г. №2-13, а ее автор заслуживает присуждения ученой степени кандидата медицинских наук по специальности 14.03.03 - патологическая физиология.

Отзыв обсужден и одобрен на заседании кафедры физиологии ГУ ЛНР «Луганский государственный медицинский университет имени Святителя Луки» «25» октября 2021 г., протокол № 4.

Доктор медицинских наук, профессор, заведующая кафедрой физиологии ГУ ЛНР «Луганский государственный медицинский университет имени Святителя Луки»

Т.П. Тананакина

Подпись д.мед.н., проф. Тананакиной Т.П. заверяю:

recuel M.B.